# **Multicast Wifi VNC**

 $(1,a)$   $(2,b)$ 

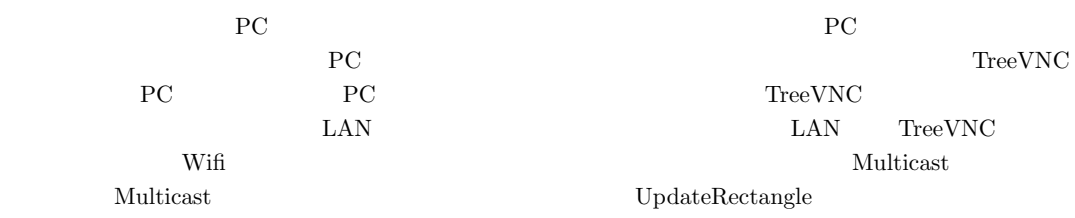

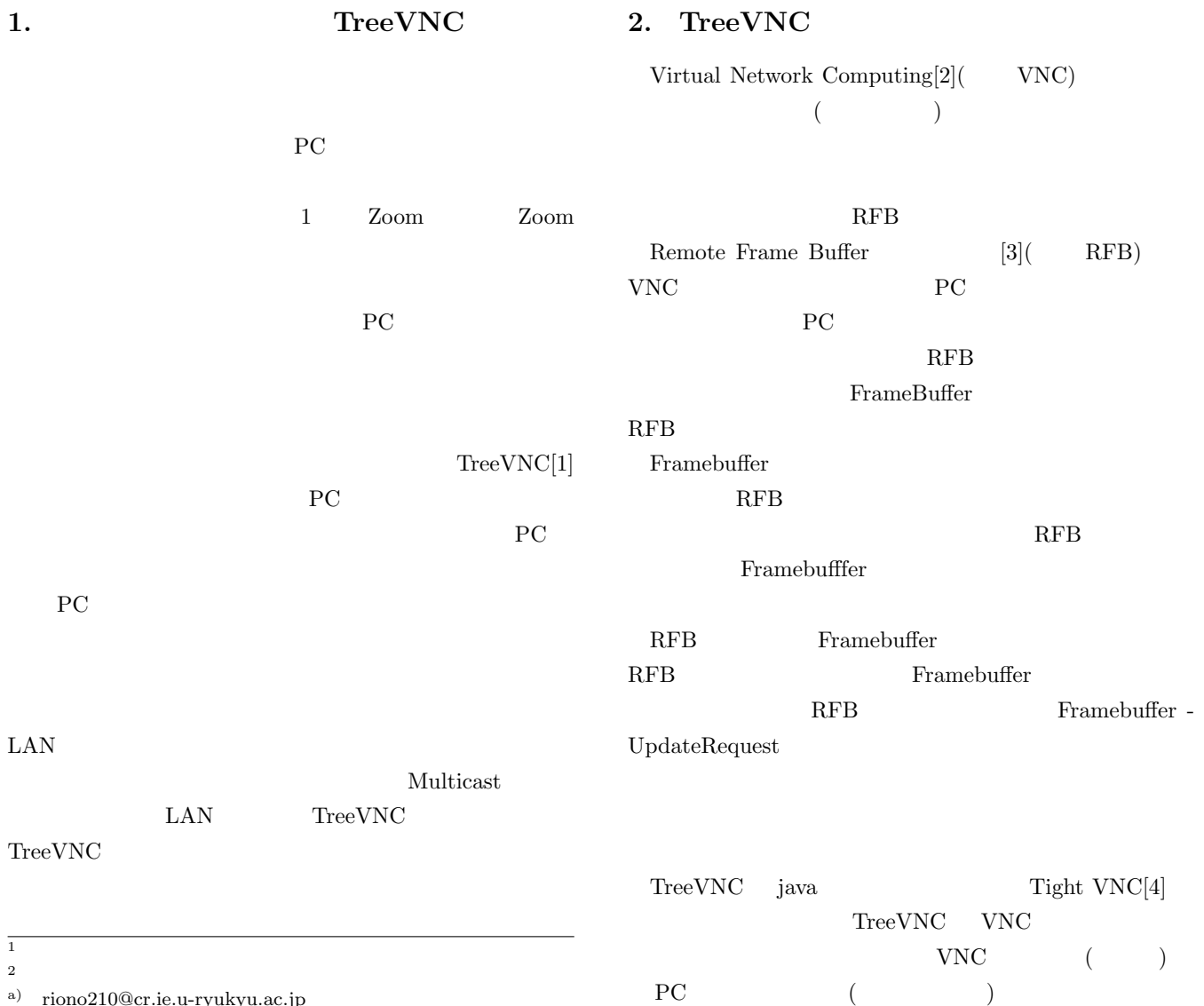

a) riono210@cr.ie.u-ryukyu.ac.jp<br>b) kono@ie.u-ryukyu.ac.ip

b) kono@ie.u-ryukyu.ac.jp

 $(1)$ 

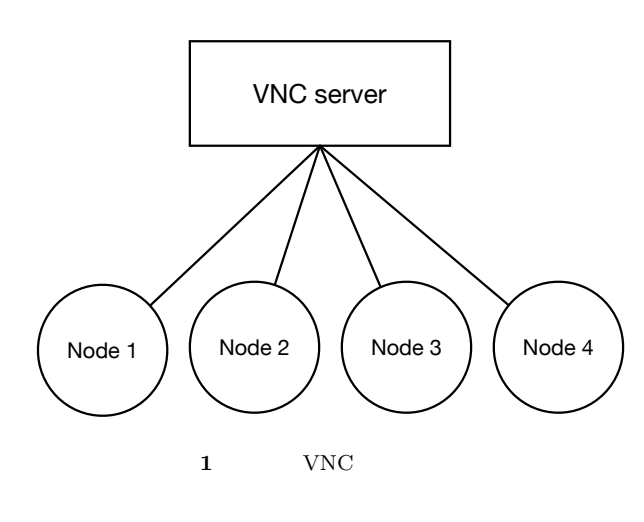

TreeVNC

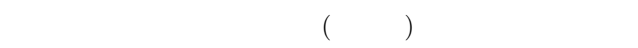

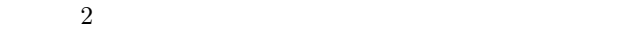

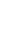

 $(2)$ 

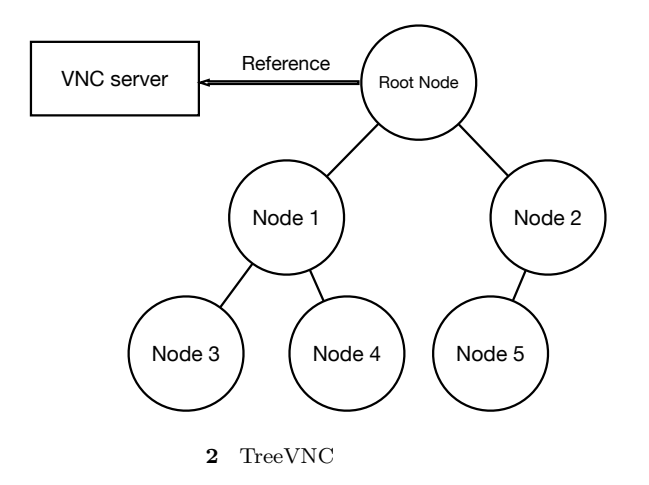

 $\mathbb{N}$  $N-1$ 

TreeVNC

 $N$  $VNC$  $N$ 

# TreeVNC では各ノードが最大 2 回ずつコピーするだけで

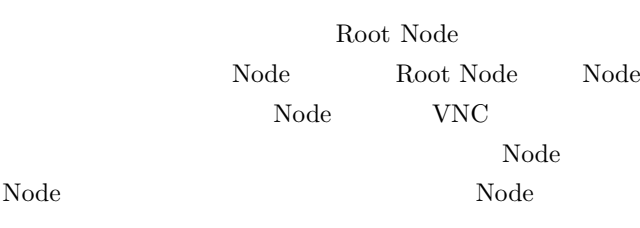

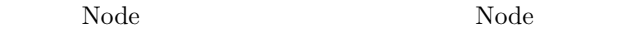

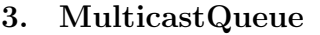

配信側の画面が更新されると、VNC サーバから画像デー

# FRAME\_BUFFER\_UPDATE

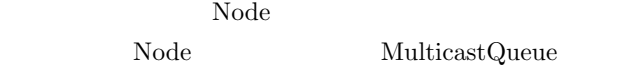

Node MulticastQueue MulticastQueue

**4.** 木の再構成

 ${\bf TreeVNC} {\color{white}3666} {\color{white}00} {\color{white}00} {\color{white$ 

 $\Box$  Node

 $\Box$ Node

 ${\rm TreeVNC} {\rm \quad \quad \ }$  $\begin{minipage}{0.9\linewidth} Node & nodeList & node\\ \end{minipage}$ 

#### TreeVNC LOST\_CHILD

Node <sub>Node</sub> <sub>1</sub>

 $\textsc{LOST\_CHILD}\qquad \qquad \text{MulticastQueue}$ 

Root Node

MulticastQueue

MemoryOverFlow

Timeout Timeout Node

# **5.**  $\blacksquare$

TreeVNC ZRLEE[5] ZRLEE RFB ZRLE

ZLRE(Zlib Run-Length Encoding) Zlib [6] Run-Length Encoding

#### ZLRE Zlib

イト数が*Alib* java.util.zip.deflater java.util.zip.inflater java.util.zip.deflater  $(\text{flux})$ 

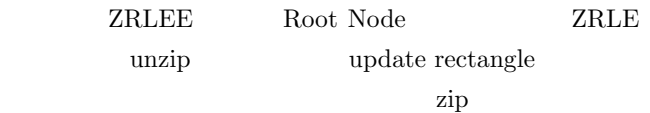

 $(3)$ 

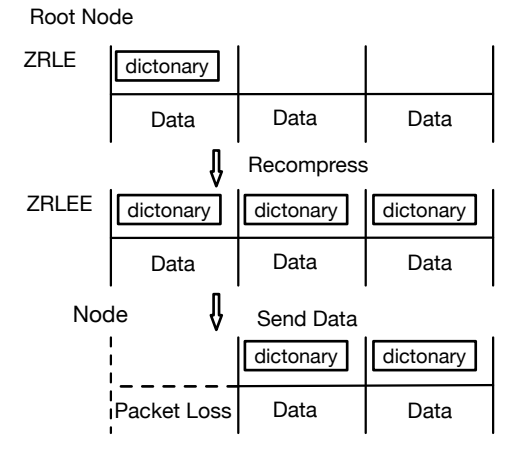

#### **3** ZRLEE

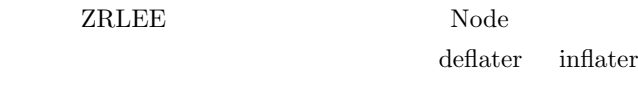

Root Node Node

# **6. ShareScreen**

VNC VNC

#### TreeVNC

TreeVNC PC 2000 PC

**ONCONDUMENT VNC** Shere Screen

Share Screen

 ${\bf TreeVNC-ROot\ Node} \qquad \qquad {\bf VNC}$ VNC 1  $\rm Node$ 

 $\begin{array}{lll} \text{Share Screen} & \text{Root Node} \end{array}$ SERVER\_CHANGE\_REQUEST

### Node of  $\Gamma$

Root Node

Node VNC

# **7.** 有線接続と無線接続の違い

 ${\rm TreeVNC} {\rm \hspace{15.7mm}LAN}$ VNC <sub>two</sub>

#### $\text{LAN}$

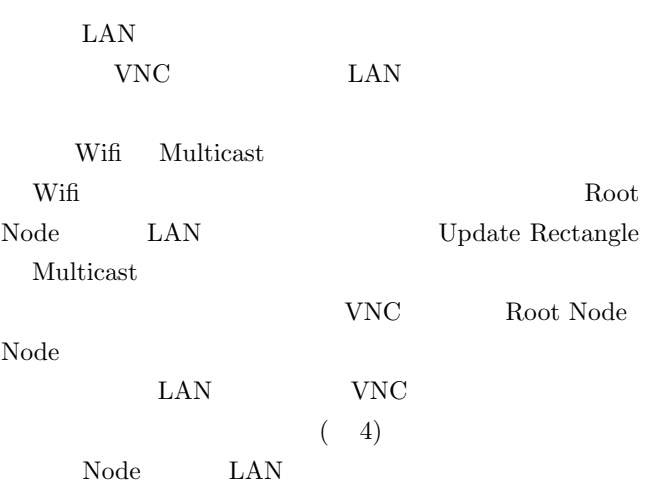

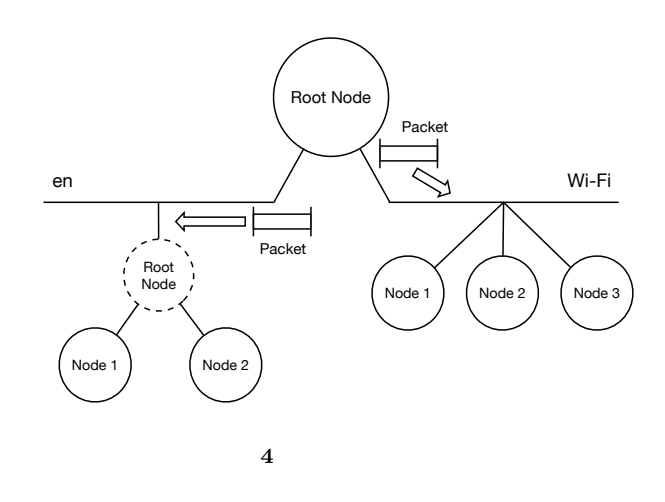

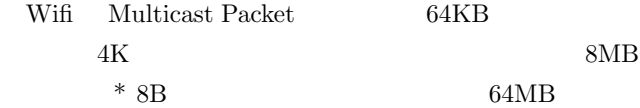

# 8. RFB UpdateRectangle

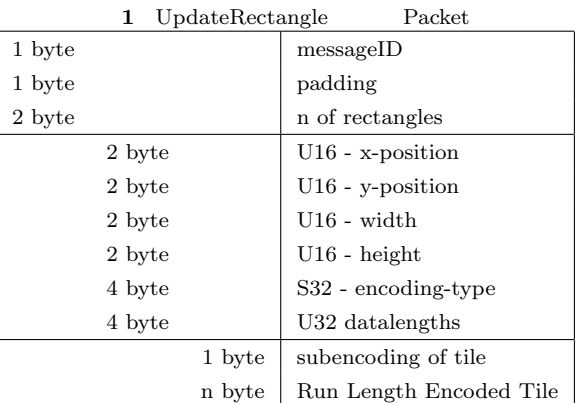

- RFB Update Rectangle Packet  $1$ 1 Update Rectangle Rectangle 1 1 Rectangle  $x,y$ encoding type Rectangle Header  $\begin{tabular}{llll} ZRLE & \hspace{2.5cm} Rectangle & 1 \\ \end{tabular}$
- VNC Rectangle Zlib detalengths  $64x64$  Tile
	- $(5$  Tile)

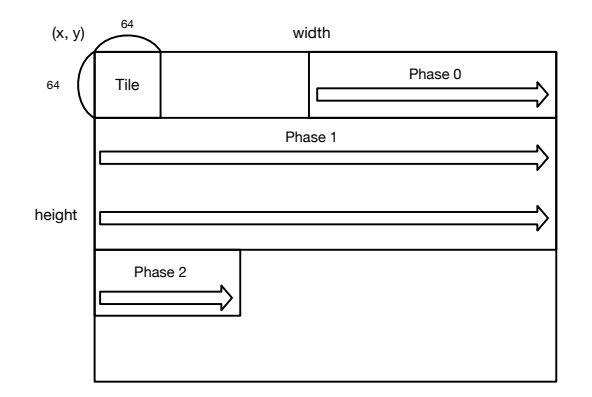

**5** Rectangle

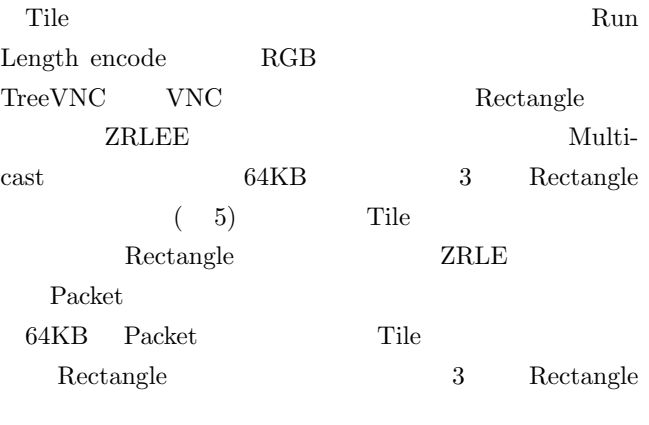

- *Rect*angle( 5 Phase0) Rectangle( 5
- Phase1)  $Rectangle($
- 5 Phase2)

# **9. TileLoop**

 $\begin{tabular}{lllllll} \multicolumn{2}{c}{\text{\textbf{FileLoop}}} & \multicolumn{2}{c}{\textbf{VNC}} & \multicolumn{2}{c}{\textbf{ZRLE}} & \multicolumn{2}{c}{5} \end{tabular}$  ${\bf Rectangle}\qquad\qquad {\bf ZRLEE}% \qquad\qquad {\bf ZRIEEE}\qquad\qquad {\bf ZRLEE}% \qquad\qquad {\bf ZRIEEE}\qquad\qquad {\bf ZRIEEE}\qquad\q$ Packet 6 TileLoop Packet Phase Rectangle

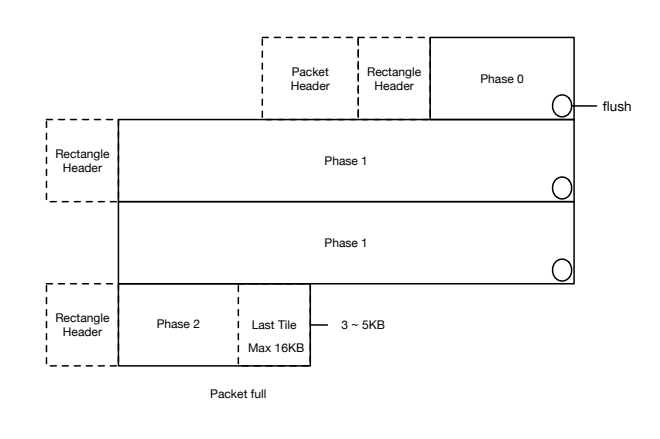

**6** ZRLEE Packet Rectangle

Packet Header 1 messageID padding n of rectangle Rectangle 2 Rectangle Header

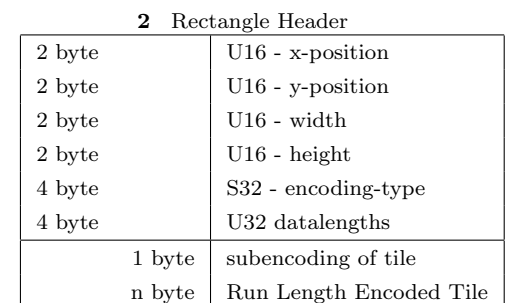

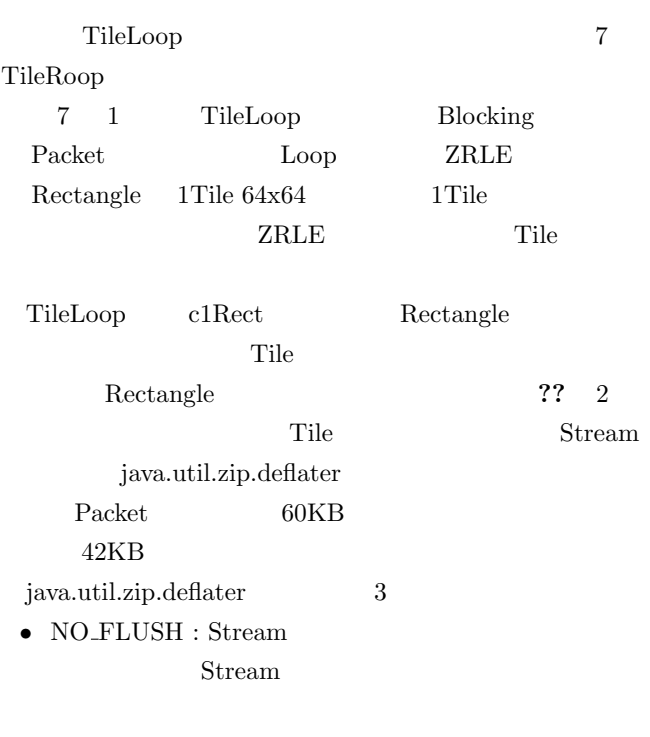

• SYNC\_FLUSH : Stream

• FULL FLUSH : SYNC FLUSH Stream

ZRLE java.util.zip.deflater

Packet

 $60KB$ 

42KB TileLoop NO FLUSH  ${\rm Packet} \hspace{1.5cm} 60 \rm KB$ 

Multicast Packet

Packet

Packet

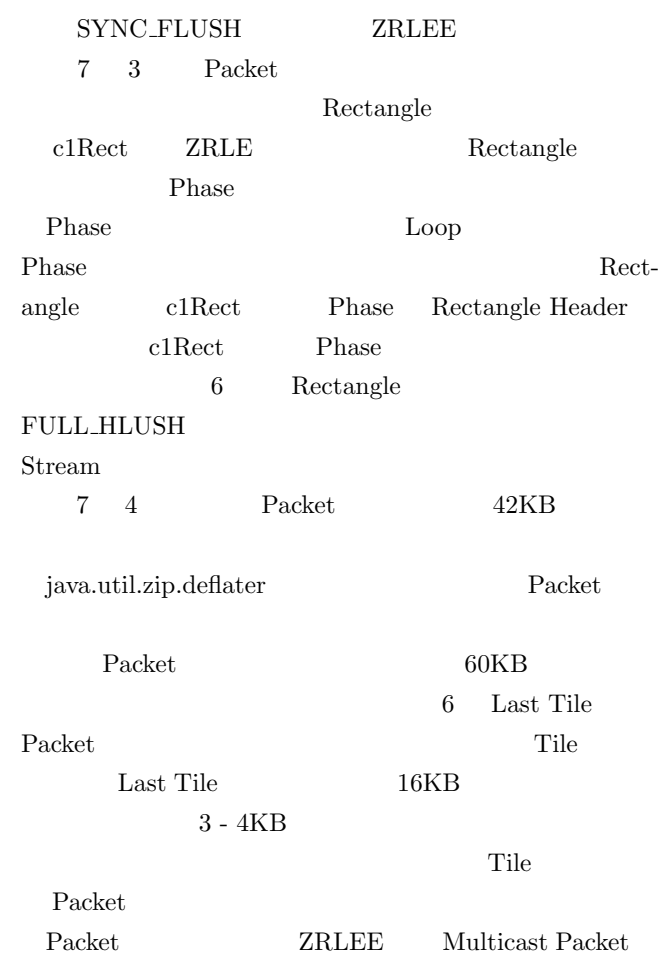

Node MulticastQueue Packet **ZRLE** Rectangle Tile  $VNC$ ZRLE ZRLEE

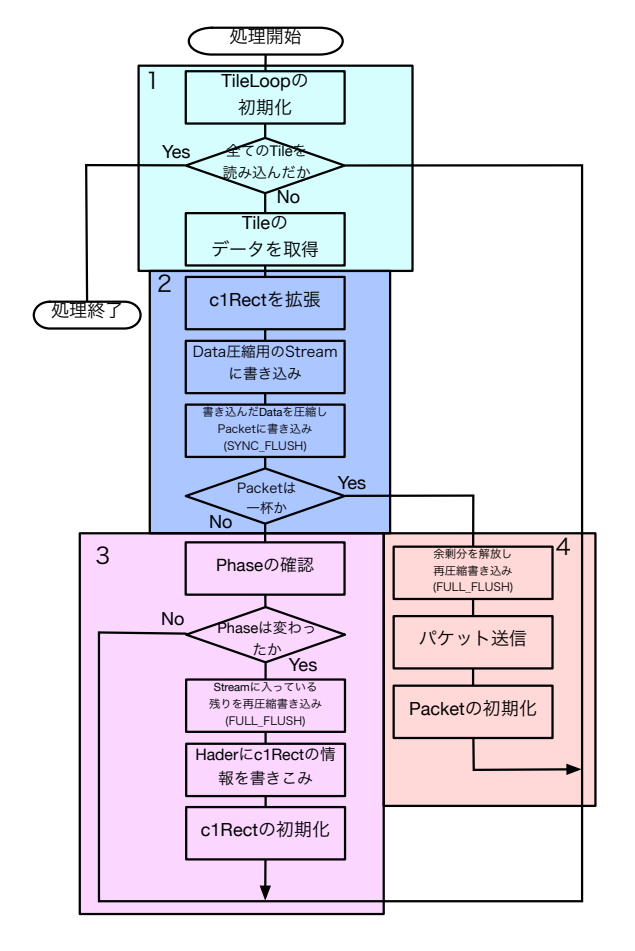

**7** TileLoop

## 10. Multicast

### $11.$

[1] Yu TANINARI and Nobuyasu OSHIRO and Shinji KONO: VNC

 $28 \t(2011).$ 

- [2] RICHARDSON, T., STAFFORD-FRASER, Q., WOOD, K. R., AND HOPPER,: A. Virtual Network Computing (1998).
- [3] RICHARDSON, T., AND LEVINE, J.: The remote framebuffer protocol. RFC 6143 (2011).
- [4] TightVNC Software: http://www.tightvnc.com.
- [5] Yu TANINARI and Nobuyasu OSHIRO and Shinji KONO: VNC

#### $(OS)$   $(2012)$ .

- [6] LOUP GAILLY, J., AND ADLER, M.: zlib: A massively spiffy yet delicately unobtrusive compression library., http://zlib.net.
- [7] Surendar Chandra, Jacob T. Biehl, John Boreczky, Scott Carter, Lawrence A. Rowe: Understanding Screen Contents for Building a High Performance, Real Time Screen Sharing System, *ACM Multimedia* (2012).
- 

 $[8]$  LAN PC

TreeVNC  $57$ Vol. 2016, pp. 29–37 (2016).